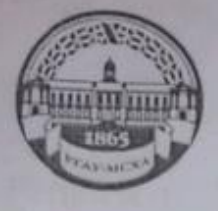

МИНИСТЕРСТВО СЕЛЬСКОГО ХОЗЯЙСТВА РОССИЙСКОЙ ФЕДЕРАЦИИ ФЕДЕРАЛЬНОЕ ГОСУДАРСТВЕННОЕ БЮДЖЕТНОЕ ОБРАЗОВАТЕЛЬНОЕ УЧРЕЖДЕНИЕ ВЫСШЕГО ОБРАЗОВАНИЯ «РОССИЙСКИЙ ГОСУДАРСТВЕННЫЙ АГРАРНЫЙ УНИВЕРСИТЕТ -МСХА имени К.А. ТИМИРЯЗЕВА» (ФГБОУ ВО РГАУ - МСХА имени К.А. Тимирязева)

Факультет садоводства и ландшафтной архитектуры Кафедра декоративного садоводства и газоноведения

УТВЕРЖДАЮ:

Hayansuuk YMY He A.C. Marrees 2020 г.

# МЕТОДИЧЕСКИЕ УКАЗАНИЯ К УЧЕБНОЙ ПРАКТИКЕ Б2.О.01.02.02(У) ТЕХНОЛОГИЧЕСКАЯ (ПРОЕКТНО-ТЕХНОЛОГИЧЕСКАЯ) ПРАКТИКА ПО ДРЕВОВОДСТВУ

для студентов факультета садоводства и ландшафтной архитектуры

Направление 35.03.10 Ландшафтная архитектура Направленность (профиль) Ландшафтное проектирование Форма обучения: очная, очно-заочная Kypc 1.3 Семестр 2,6

Москва, 2020

Разработчик: Голенева Л.М., к.с.-х.н., доцент

Орлова Е.Е., к.с.-х.н., доцент  $\mathcal{L}_{\gamma}$ 

Рецензент: Панова М.Б., доцент, к. с.-х. н.

Программа составлена в соответствии с требованиями ФГОС ВО, по направлению подготовки 35.03.10 «Ландшафтная архитектура» и учебного плана.

Программа обсуждена на заседании кафедры декоративного садоводства и газоноведения, протокол № 7 от «И» 09 2020г.

И.о.зав. кафедрой Тазина С.В., д.с.-х.н., профессор

 $\frac{4}{15}$  09

 $47009$ 2020 г.

2020г.

2020г.

2020 г.

Согласовано:

Начальник методического отдела УМУ

Декан факультета садоводства и ландшафтной архитектуры

 $\frac{\mu_{\text{OeeY}}}{\mu_{\text{OeeY}} + H.F. \text{Pomanosa}}$ 

- А.К. Раджабов

 $\frac{\alpha}{4}$  eq 2020 r.

Председатель УМК факультета садоводства и ландшафтной архитектуры

E.T.Camonienkos

Копия электронного варианта получена: Начальник отдела поддержки дистанционного обучения УИТ

К.И. Ханжиян

 $\overline{2}$ 

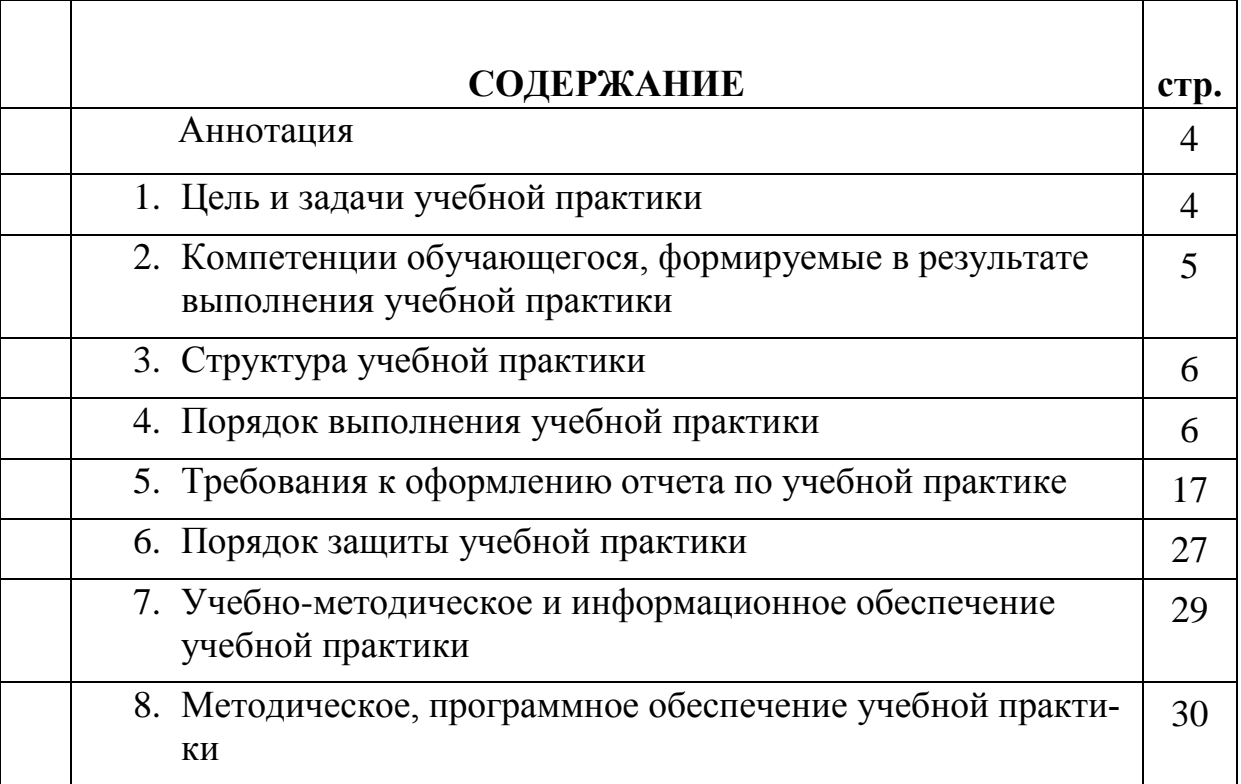

## **АННОТАЦИЯ**

Б2.О.01.02.02(У) Технологическая (проектно-технологическая) практика по древоводству для ФГОС ВО 3+ +для подготовки бакалавра по направлению 35.03.10 Ландшафтная архитектура, направленности «Ландшафтное проектирование»

Технологическая (проектно-технологическая) практика по древоводству имеет практический характер. На учебной практике студент отрабатывает практические навыки подбора ассортимента древесных растений для различных условий выращивания и объектов ландшафтной архитектуры. Учится диагностировать растения на объектах озеленения и проводить основные агротехнические мероприятия по уходу за ними. Осваивает технологии размножения древесных растений. Знакомится с организацией декоративного питомника и технологиями создания посадочного материала. Приобретенные знания необходимы для создания и научно обоснованной эксплуатации устойчивых, долговечных зеленых насаждений с высокими эстетическими и санитарно-гигиеническими свойствами в условиях урбанизованной среды. Анализировать и критически осмысливать отечественный и зарубежный научно-технический опыт в области декоративного древоводства

### **1.Цель и задачи учебной практики**

**Цель практики:** закрепление и приобретение практических знаний по использованию знаний о районированном ассортименте декоративных деревьев, кустарников и лиан, перспективных для использования в ландшафтной отрасли. Иметь представление о способах размножения, особенностях формирования и технологии выращивания саженцев, предназначенных для создания массовых и специальных посадок на объектах озеленения. Углубление навыков формирования древесных растений в зависимости от их биологических особенностей, восстановления их декоративности и применять знания при работе с режущими инструментами. Уметь эффективно выполнять мероприятия по посадке, содержанию и уходу за древесными растениями на объектах ландшафтной архитектуры.

### **Задачи практики:**

– закрепление и расширение знания по видовому, формовому и сортовому составу декоративных деревьев, кустарников и лиан, перспективных для выращивания в питомниках и использования в озеленении ландшафтов;

– ознакомление с организацией территории декоративного питомника, наиболее целесообразным размещением его производственных площадей, системой организации севооборотов;

– изучение технологий и приемов выполнения работ по выращиванию посадочного материала хвойных и лиственных пород, их декоративных форм и сортов в декоративных питомниках;

– приобретение практических навыков по размножению растений и уходу за сеянцами и саженцами в процессе их выращивания в питомнике;

– приобретение практических навыков по посадке и уходу за древесными растениями;

– умение владения режущими инструментами, приемам формирования древесных растений в зависимости от их биологических особенностей;

– знать и грамотно использовать древесные растения в озеленении ландшафта в зависимости от экологических условий среды.

## **2. Компетенции обучающегося, формируемые в результате выполнения учебной практики** Технологическая (проектно-технологическая) практика по древоводству для направления подготовки 35.03.10 Ландшафтная архитектура, направленности «Ландшафтное проектирование».

Реализация Технологической (проектно-технологической) практики по древоводству требований ФГОС ВО, ОПОП ВО и Учебного плана по направлению подготовки 35.03.10 Ландшафтная архитектура должна формировать следующие компетенции, представленные в таблице 1.

Таблица 1

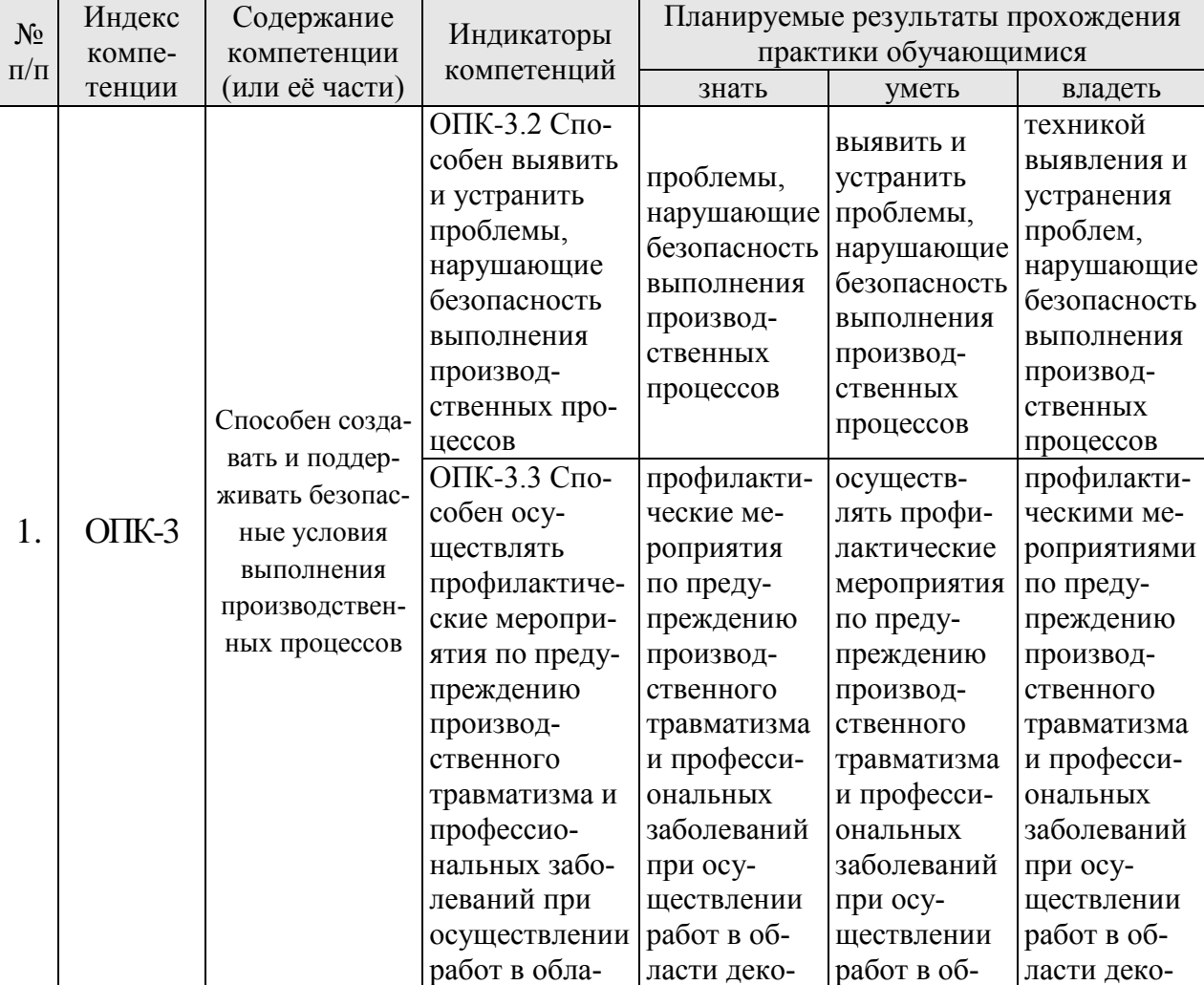

### **Требования к результатам освоения по программе практики**

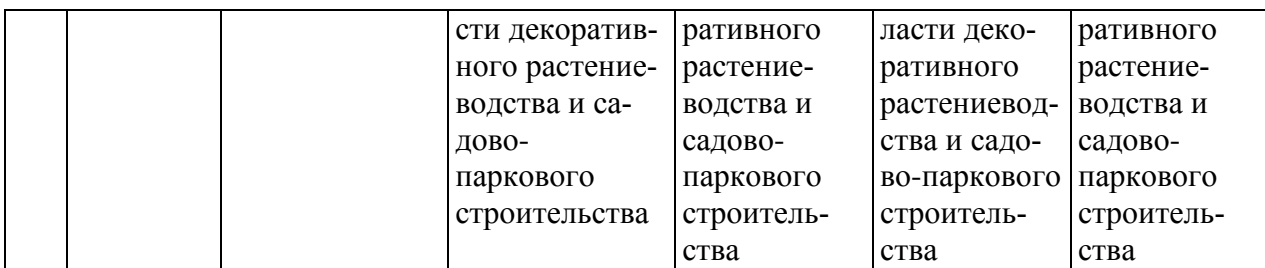

### **3. Структура отчета по практике**

По объему отчет должен быть **не менее 20 - 25 страниц** печатного текста.

Примерная структура отчета по учебной практике:

Таблица 2 - Структура отчета по учебной практике и объем отдельных разделов

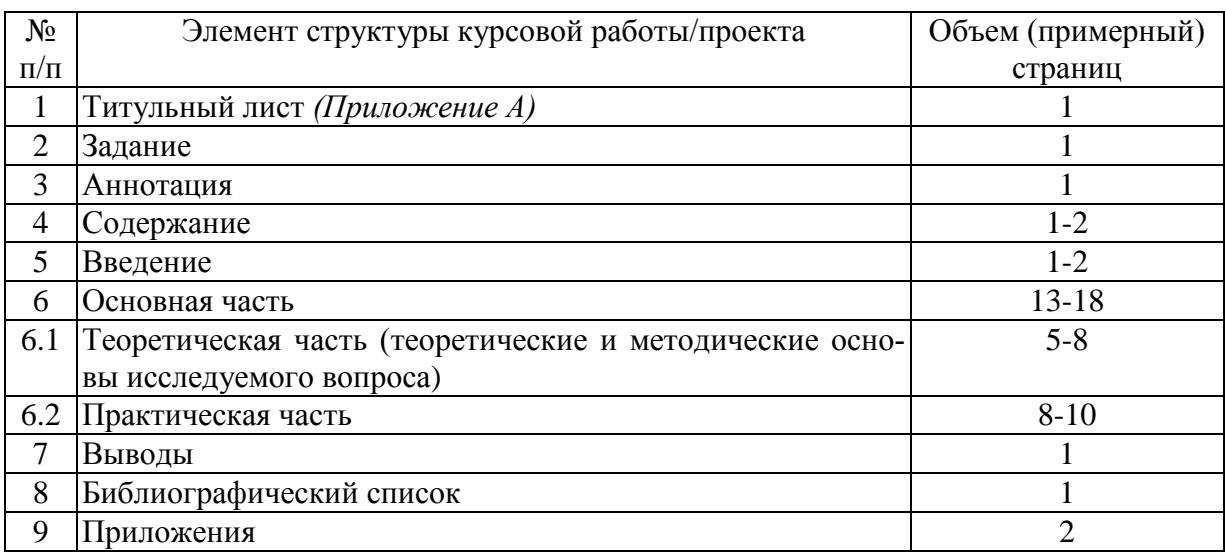

#### **4. Порядок выполнения отчета по учебной практике**

#### **4.1 Выбор темы**

Студент выполняет отчет по **Технологической (проектнотехнологической) практике по древоводству**

#### **4.2 Получение индивидуального задания**

Перед началом практики проводится инструктаж, а так же необходимо изучить программу и методические рекомендации по организации, прохождению и защите отчета учебной практики.

Индивидуальное задание на учебную практику выдается студенту после ознакомления с программой и методическими рекомендациями и прохождения инструктажа у руководителя практики.

В тематическом плане практики необходимо ежедневно записывать краткие сведения о проделанной работе. Записи о выполненной работе должны быть конкретными и заверяться подписью руководителя практики. Ведение таких записей во многом облегчит студенту составление отчета о прохождении практики.

По всем вопросам организации и прохождения практики студент может получить консультацию у руководителя практики в присутственные часы преподавателя.

## **4.3 Составление плана отчета по практике**

При прохождении учебной практики студент обязан своевременно выполнять задания, предусмотренные программой практики, указания руководителя, подчиняться действующим в организации, где осуществляется практика, правилам внутреннего распорядка, вести тематический план практики, а после ее окончания составить отчет о прохождении практики (табл. 4).

Таблица 4 – Примерный план-график отчета по практике

| $N_2$          | Наименование действий                              | Исполнители   | Сроки,   |
|----------------|----------------------------------------------------|---------------|----------|
|                |                                                    |               | № недели |
|                |                                                    |               | семестра |
|                |                                                    |               | (модуля) |
| 1              | Выбор темы                                         | Студент       | $2 - 6$  |
| $\overline{2}$ | Получение задания по отчету                        | Студент       | $2 - 6$  |
| 3              | Уточнение темы и содержания отчета                 | Студент       | $2 - 6$  |
| $\overline{4}$ | Составление библиографического списка              | Студент       | $2 - 6$  |
| 5              | Изучение научной и методической литературы         | Студент       | $2 - 6$  |
| 6              | Сбор материалов, подготовка отчета                 | Студент       | $2 - 6$  |
| 7              | Анализ собранного материала                        | Студент       | $2 - 6$  |
| 8              | Предварительное консультирование                   | Преподаватель | $2 - 6$  |
| 9              | Написание теоретической части                      | Студент       | $2 - 6$  |
| 10             | Проведение практики                                | Студент       | $2 - 6$  |
|                | Представление руководителю первого варианта отчета | Студент       | $2 - 6$  |
| 12             | Составление окончательного варианта отчета         | Студент       | $2 - 6$  |
| 13             | Заключительное консультирование                    | Преподаватель | $2 - 6$  |
| 14             | Рецензирование отчета                              | Преподаватель | $2 - 6$  |
|                | 15 Защита отчета                                   | Преподаватель | $2 - 6$  |

#### Содержание практики

*Для учебной практики:* 

учебная практика 1 курс, 2 семестр

## 1 этап Подготовительный этап

Студенты проходят инструктаж по вопросам охраны труда с заполнением журнала регистрации инструктажа по технике безопасности с режущими инструментами, садовыми инструментами;

Знакомство с целью, задачами и программой практики

Уточняется рабочий график (план) практики на кафедре университета

2 этап Основной этап

Расписывается содержание практики по дням (что делают, как делают, форму текущего контроля).

# *День 1*

Задание. Ознакомление с коллекцией древесных растений дендрария РГАУ МСХА им. Р.И.Шредера, широко используемых в ландшафтной практике аборигенных и интродуцированных древесных растений.

Методика выполнения. Необходимо, чтобы учащиеся активно участвовали в беседе, вспоминая изученный курс ботаники, дендрологии, древоводства. Рекомендуется проводить фотографирование растений. Во время экскурсии заполняется дневник по примерному плану:

название русское и латинское (семейство, род, вид),

состояние растений, наличие сухих побегов, поломов и т.д,

особенности использования в ландшафтном дизайне,

Практическая часть. Проведение работ по уходу за коллекционными посадками дендрария, где студенты проводят санитарную обрезку деревьев и кустарников, осуществляют ограничение роста кустарников, которые имеют высокую степень роста, удаляют корневую и стеблевую поросль, участвуют в посадках и реконструкции коллекций дендрария.

# **Формы текущего контроля** - наличие заполненного дневника.

# *День 2*

Задание. Ознакомление с производственной структурой организацией питомника в МО (Агросад, Поиск, Лесково). Ассортимент выращиваемых пород, технологии выращивания посадочного материала, агротехнические мероприятия ухода и формирования крон.

Методика выполнения. Студенты продолжают заполнять дневник с указанием породного состава, важнейших технологий и агротехнических мероприятийпроводимых в питомнике. Рекомендуется проводить фотографирование растений.

В отделе размножения декоративных древесных растений студентам необходимо знакомиться с технологиями получения посадочного материала. Технологиями укоренения черенков и использованием стимуляторов роста.

В питомнике студентам необходимо ознакомиться со школками отдела выращивания посадочного материала:

- школы быстро-, умеренно- и медленнорастущих лиственных деревьев;
- школы быстро- и медленнорастущих хвойных деревьев;
- школы быстро- и медленнорастущих лиственно-декоративных кустарников;
- школы красивоцветущих медленно- и быстрорастущих кустарников;
- школы привитых роз;
- привитых сиреней;
- привитых форм других видов;
- школа хвойных кустарников;
- школа архитектурных форм (стриженых) кустарников.

Практическая часть. Принимают участие в санитарной обрезке деревьев, и уходе за маточными растениями, сеянцами и саженцами питомника.

## **Формы текущего контроля** - наличие заполненного дневника.

## *День 3*

Задание. Ознакомление с коллекцией древесных растений Главного ботанического сада РАН им. Н.В. Цицина.

Методика выполнения. Студенты продолжают заполнять дневник с указанием важнейших характеристик сортов и видов коллекции ГБС. Рекомендуется проводить фотографирование растений.

В отделе культурных растений студенты проводят ознакомление с особенностями роста декоративных яблонь, боярышников, вишен, смородин и т.д. Изучение их характерных особенностей, на основании которых возможно использовать в озеленении ландшафта. Проводят оценку их декоративных качеств и причины их потери

Практическая часть. Принимают участие в проведении санитарной обрезки коллекционных растений и их формовки. А так же проводят подсадку новых растений в коллекцию.

**Формы текущего контроля** - наличие заполненного дневника.

# *День 4*

Задание. Обследование древесной растительности на территории Университета, оценивается состояние растений в живых изгородях, аллеях и групповых посадках. Ознакомление с различными техниками использования лиан.

Методика выполнения. Студенты активно участвуют в оценке древесных растений на территории университета, определяя видовой состав и состояние древесных растений.

Шкала оценки состояния деревьев по внешним признакам

Балл Характеристика состояния деревьев

Здоровые деревья без внешних признаков повреждения. Прирост в номе.

1. Здоровье деревья без внешних признаков повреждения, величина прироста соответствует норме

Ослабленные деревья. Крона слабоажурная, отдельные ветви усох ли.

- 2. Листья с желтым оттенком. У хвойных деревьев на стволе сильное смолотечение и отмирание коры на отдельных участках
- 3. Сильно ослабленные деревья. Крона изрежена, со значительным усы-

ханием ветвей, вершина сухая. Листья светло-зеленые, хвоя с бурым оттенком и держится 1—2 года. Листья мелкие, но бывают и увеличены. Прирост уменьшен или отсутствует. Смолотечение сильное. Значительные участки коры отмерли

Усыхающие деревья. Усыхание ветвей по всей кроне. Листья мел кие недоразвитые, бледно-зеленые с желтым оттенком; отмечается ран-

4. ний листопад. Хвоя повреждена на 60% от общего количества. Прирост отсутствует. На стволах признаки заселения короедами и другими вредителями.

5. Сухие деревья. Крона сухая. Листьев нет, хвоя желтая или бурая (осыпается или осыпалась). Кора на стволах отслаивается или полностью опала. Стволы заселены потребителями древесины ксилофагами.

Данные заносятся в дневник с указанием числа деревьев, кустарников для каждого балла состояния из общего числа учтенных деревьев, кустарников каждого вида

Практическая часть. В аудитории группа разбивается на подгруппы по 3 человека и проводится дискуссия по фотоматериалам, сделанным в процессе практики. Студенты делятся информацией, преподаватель отслеживает грамотность изложения материала.

**Формы текущего контроля** - устный опрос, наличие заполненного дневника.

## 3 этап Заключительный этап

Проводится обработка и анализ полученной информации; подготовка к зачету – представляется заполненный дневник, отчет, отражающий техники ухода за растениями, и по материалам экскурсии в питомник древесных растений, с фотографиями сделанными во время практики.

*Для учебной практики:* 

учебная практика 3 курс, 6 семестр

# 1 этап Подготовительный этап

Студенты проходят инструктаж по вопросам охраны труда с заполнением журнала регистрации инструктажа по технике безопасности с режущими инструментами, садовыми инструментами;

Знакомство с целью, задачами и программой практики

Уточняется рабочий график (план) практики на кафедре университета

# 2 этап Основной этап

Расписывается содержание практики по дням (что делают, как делают, форму текущего контроля).

*День 1* 

Задание. Ознакомления с коллекцией древесных растений Главного ботанического сада РАН им. Н.В. Цицина

Методика выполнения. Студенты знакомятся с коллекцией широко используемых в ландшафтной практике аборигенных и интродуцированных древесных растений. Необходимо, чтобы учащиеся активно участвовали в беседе, вспоминая уже известные древесные растения.

В розарии ботанического сада им. Н.В.Цицина ознакомление и участие в уходе за различными группами роз.

Практическая часть. Определение их состояния и проведение санитарной обрезки и формовки. Освоение техники обрезки по окончании фазы цветения. Необходимо освоить создания правильного среза обеспечивающий пробуждение спящих почек.

**Формы текущего контроля** - наличие заполненного дневника.

### *День2*

Задание. Ознакомление с производственной структурой и особенностями организации территории декоративного питомника в МО (Вашутино, Савватеевых).

Методика выполнения. Студенты проводят ознакомление с типами маточных садов и уход за маточными растениями. Технологии получения посадочного материала хвойных и лиственных пород путем черенкования и прививки растений. Формирование саженцев в питомнике Уход за сеянцами и саженцами в питомнике. Контейнерное выращивание древесных растений. Ознакомление с технологией полива и подкормки посадочного материала.

**Формы текущего контроля** - наличие заполненного дневника.

### *День 3*

Задание. Ознакомление, на базе лаборатории плодоводства отдела зеленого черенкования и декоративных культур, с технологиями размножения декоративных деревьев методом окулировки.

Методика выполнения. Отработка операций: получение окулянта и технологии окулировки в Т образный разрез 1) надрезание коры на подвое; 2) снятие щитка с привоя; 3) вставка щитка в подвой; 4) обвязка места окулировки.

При окулировке в Т-образный разрез на подвое делают поперечный разрез длиной 9—10 мм, а затем продольный длиной 25—30 мм от середины поперечного разреза вниз. Чтобы разрез проходил посередине подвоя и нож не соскользнул, упираются безымянным пальцем в подвой, а указательный выдвигают немного ниже лезвия. Затем ведут острым кончиком клинка снизу вверх, одновременно перемещая безымянный палец перед лезвием, а указательный вдоль стволика подвоя. После этого раздвигают кору с помощью косточки ножа. Для снятия щитка побег берут в левую руку и кладут на ладонь

нижним концом от себя. Место снятия щитка должно располагаться на вытянутом указательном пальце. Остальными пальцами черенок прижимают к ладони. Держа нож в правой руке, упираются большим пальцем в пальцы левой руки. Нож располагают под углом 35—45° к продольной оси черенка в 15— 20 мм от основания почки. Лезвие заглубляют в кору черенка и ведут на себя, одновременно смещая вправо. Пройдя почку, лезвие начинают выглублять с таким расчетом, чтобы оно вышло на расстоянии 10—12 мм от почки. Сильно заглублять нож в древесину не следует — должен срезаться тонкий слой древесины толщиной с газетную бумагу. Срез должен быть гладкий, ровный, блестящий. Общая длина щитка 25—30 мм. Качество срезанного щитка проверяют, положив местом среза на плоскую сторону клинка ножа. Между щитком и клинком не должно быть зазоров.

Срезанный щиток удерживают на лезвии ножа, прижимая большим пальцем правой руки. Затем берут щиток в левую руку за черешок и вставляют с помощью косточки ножа в Т-образный разрез.

Место прививки обвязывают сразу, чтобы не допустить подсыхания раны. Обвязку выполняют снизу вверх, для этого прижимают указательным пальцем левой руки конец пленки к подвою, а правой заводят длинный ее конец вокруг подвоя и перекрывают удерживаемый конец пленки. Затем пленку начинают последовательно накладывать витками, оставляя открытой почку с черешком. Особенно тщательно следует накладывать витки вокруг почки, чтобы она была не завязана и в то же время дождевая вода не попала в рану. Пленка должна плотно прилегать к подвою. Конец пленки продевается сверху под последний виток пленки и петля затягивается подергивающими движениями руки.

**Формы текущего контроля** - наличие заполненного дневника.

### *День 4*

Задание. Ознакомление, на базе лаборатории плодоводства отдела зеленого черенкования и декоративных культур, с технологиями размножения декоративных деревьев методом окулировки.

Методика выполнения. Отработка операций: получение окулянта и технологии окулировки способом в приклад и дудкой (орехоплодные) в подвои. Обвязка места окулировки.

При выполнении окулировки вприклад на подвое делается зарез («кармашек») путем заглубления лезвия на 4—5 мм в древесину под острым углом к подвою. Затем, отступив выше от зареза на 25—35 мм, снимают полоску коры с тонким слоем древесины (рис. 1). Черенок берут в левую руку нижним концом к себе и ниже почки на расстоянии 20—25 мм делают поперечный зарез под острым углом, заглубляя на 2—5 мм лезвие ножа. Далее черенок переворачивают, устанавливают лезвие на 5—6 мм ниже поперечного зареза и снимают щиток так же, как и при окулировке в Т-образный разрез. В нижней части щитка образуется зарез, которым вставляют щиток в «кармашек» на подвое. Обвязку выполняют так же, как и при окулировке в Тобразный разрез. У пород, имеющих мелкие, прилегающие почки, можно делать «глухую» обвязку, полностью завязывая почку. Для этого при заготовке черенков листовые черешки должны быть удалены полностью. Глухая обвязка должна быть снята через 8—10 дней, так как под пленкой почки могут выпреть.

Окулировку «дудкой» используют для размножения толстокорых пород — серого и манчжурского ореха. Для ее выполнения на подвое снимают кольцо коры шириной 25—30 мм. На привое снимают точно такое же кольцо с почкой. Затем кольцо с почкой надевают на подвой и завязывают пленкой. Для приобретения навыков снятия щитков вначале лучше использовать побеги яблони, а затем груши или сливы. В качестве подвоя можно использовать однолетние побеги лозы, предварительно замоченные в воде в течение 7—10 дней и нарезанные длиной 20—30 см.

**Формы текущего контроля** - наличие заполненного дневника.

## *День 5*

Задание. Ознакомление, на базе лаборатории плодоводства отдела зеленого черенкования и декоративных культур, с технологиями размножения декоративных деревьев методом окулировки.

Методика выполнения. Отработка операций: получение окулянта и технологии окулировки Т образным способом в корневую шейку у подвоев роз. С предварительным освоением студентами техники разокучивания подвоев, очистки места окулировки.

Окулировку проводят щитком в корневую шейку шиповника при условии легкого отделения коры от древесины и диаметре корневой шейки от 5 до 8 мм.

В первую очередь окулируют чайногибридные розы, менее склонные к осеннему прорастанию глазков, затем сорта роз группы флорибунда.

За две недели до начала летней окулировки, если стоит засушливая погода, подвои хорошо поливают и окучивают влажной землей. Это способствует насыщению камбиального слоя влагой и лучшему отделению коры. Одновременно удаляют побеги, которые могут помешать при окулировке.

Черенки, предназначенные для окулировки, заготавливают из средних частей отцветших побегов. Почки в пазухах листьев на черенках должны быть хорошо развиты, плотно покрыты чешуйками и находиться в состоянии покоя. Не цветущие однолетние побеги для окулировки не годятся – они содержат много воды и процент приживаемости у них очень невелик. Лучшее время срезки черенков – утро. Со срезанных побегов секатором удаляют листья, оставляя треть черешка, чтобы в дальнейшем срезанные щитки было за что держать при окулировке. Заготавливать черенки лучше в день окулировочных работ. Если это невозможно, то нарезанные черенки хранят в холодильнике, завернув их во влажную пленку.

Большое значение для приживаемости окулировок имеет техника срезки глазка. Практика показывает, что предпочтительно окулировать шиповник глазком с очень тонким слоем древесины или вовсе без нее. Следовательно, окулировочный нож должен быть хорошо наточен, так как успех окулировки будет напрямую зависеть от чистоты и гладкости среза. Лучше всего использовать специальный окулировочный нож с закругленным концом лезвия и плоской косточкой на рукоятке для раздвигания коры.

Порядок операций при окулировке следующий. Корневую шейку разокучивают, протирают салфеткой до светлого тона коры. Затем на одной трети окружности корневой шейки делают поперечный разрез, потом продольный длиной около 2 см. Легким покачиванием лезвия влево и вправо отделяют кору и сразу же прижимают ее к древесине. До вставления щитка кора должна плотно прилегать к древесине, это одно из главных условий успеха окулировки, так как обнаженный камбий очень быстро окисляется, изменяя при этом цвет, что может отрицательно сказаться на прививке.

Щиток срезают с черенка движением снизу вверх, захватывая при этом возможно более тонкий слой древесины, на котором должен быть отчетливо различим сосудистый пучок, идущий к почке, или древесину аккуратно удаляют. Общая длина щитка около 2 см, нижняя часть – 12 мм, верхняя – 8 мм, почка должна располагаться на равном расстоянии от боковых краев щитка.

Щиток берут левой рукой за остаток листового черешка, а правой, при помощи косточки окулировочного ножа, раздвигают кору. Затем щиток вставляют в Т-образный разрез. Верхнюю часть щитка при необходимости нужно подрезать (если он по размеру оказался больше Т-образного разреза), щиток плотно прижать к обнаженной древесине. Затем туго обвязать сверху вниз компрессной или изоляционной лентой либо лентами, нарезанными из полиэтиленовой пленки, оставляя свободным только глазок. Конец ленты просунуть под последний виток и затянуть.

Привитый шиповник приокучивают влажной землей, чтобы почки не подсыхали.

Через 15-20 дней можно проверить приживаемость глазков. Если почка зеленая и увеличилась в размере, а черенок при легком нажатии отпадает, значит, срастание прошло успешно.

**Формы текущего контроля** - наличие заполненного дневника.

### *День 6*

Задание. Ознакомление, на базе лаборатории плодоводства отдела зеленого черенкования и декоративных культур, с технологиями размножения декоративных деревьев черенками.

Методика выполнения. Отработки техники заготовки побегов для технологии зеленого черенкования. Получение навыков и соблюдение особенностей технологии заготовки зеленых черенков. Летнее черенкование подразумевает выбор зеленых побегов возрастом от 1 года. Зеленый побег должен быть без повреждения и начинать деревенеть. Длина черенка должна составлять не менее 20 см. Размножения декоративных деревьев черенками в летнее время имеет много преимуществ. В первую очередь это возможность сразу после укоренения высаживать молодые саженцы в открытый грунт.

Верхний срез делается прямым, а нижний под углом для быстрого формирования корней. На черенке должны оставаться листья. Это позволит отслеживать процесс формирования корней. Если листья сохраняются длительное время, значит побег начал формировать корни. Опавшие или усохшие листья свидетельствуют о некачественной заготовке.

Знакомство с разнообразием регуляторов роста и способами их применения

### **Формы текущего контроля** - наличие заполненного дневника.

## *День 7*

Задание. Ознакомление, на базе лаборатории плодоводства отдела зеленого черенкования и декоративных культур, с технологиями размножения декоративных кустарников черенками

Методика выполнения. Отработки техники заготовки побегов для технологии зеленого черенкования. Получение навыков и соблюдение особенностей технологии черенкования. Особенности черенкования хвойных пород. При размножении ели, пихты, сосны, тиса на черенки берут верхушечные побеги.

Туи, кипарисовик, можжевельник укореняют черенками с "пяточкой", которые берут из конечной мутовки на ветке. Для этого побеги с растений обрывают резким движением руки так, чтобы у основания остался "хвостик" прошлогодней древесины и коры. Побеги обычно берут с молодых и хорошо развитых боковых и центральных ветвей и других кустарниковых форм.

Студенты знакомятся с субстратами для укоренения черенков лиственных и хвойных пород.

**Формы текущего контроля** - наличие заполненного дневника.

## *День 8*

Задание. Обследование древесной растительности на территории Университета, оценка состояния растений в живых изгородях, аллеях и групповых посадках.

Методика выполнения. При обследовании каждое растение нумеруется, а затем - наносится на план. Деревья наносятся на план графически, в виде значка («кружка»), который определяет место ствола растения. Группы кустарников отмечаются соответствующим контуром по занимаемой их кронами площади. Привязка растений в натуре осуществляется к существующим элементам планировки - к границам проезда или к дорожке с твердым покрытием, к отмостке здания. Привязка осуществляется с помощью рулетки (или буссоли). Полученные данные натурных замеров растений фиксируются на рабочем плане в М 1:500.

Отмеченные на плане отдельные древесные растения и типы садовопарковых насаждений (живые изгороди, аллеи, группы, ряды) описываются в ассортиментной ведомости по следующим показателям:

• тип садово-паркового насаждения (ТСПН) - массив, куртина, группа (простая, сложная), рядовая посадка, живая изгородь, аллея, количество растений в группировке;

• виды (или вид) растения и его жизненная форма (дерево, кустарник);

• плотность кроны дерева (ажурная или плотная по проценту просветов), ширина наземной части, величина проекции кроны;

• декоративные качества группировки и отдельного растения, степень поражения их вредителями и болезнями, механические повреждения;

• предварительные рекомендации по уходу за растениями: указания по выбраковке и выборке (удалению) растений - усохших усыхающих, зараженных вредителями с большим количеством повреждений, с полной потерей декоративности, сорняков; указания по пересадке растений в основном деревьев до 8 лет, кустарников до 2-4 лет, имеющих здоровый вид.

*Кустарники* учитываются по видам и формам и по высоте: до 1 м - низкие, от 1 до 1,5 м - средние, от 1,6 до 2,5 м - высокие. Отмечаются экземпляры с наличием поросли и отмерших частей.

*Аллеи из деревьев* учитываются по протяжённости, видовому составу, высоте, возрасту, числу рядов.

*Живые изгороди и бордюры из кустарников* учитываются по видовому составу, числу рядов, типу формирования надземной части (куста).

Все наблюдения отмечаются в дневнике по практике.

При описании выделяют следующие положения:

- состав и возраст насаждений;
- характеристика санитарного состояния;
- эстетическое состояние (оценка декоративности);

• предварительные мероприятия по реконструкции (прореживание, удаление малоценных экземпляров, санитарная прочистка и т.п.).

Все наблюдения отмечаются в дневнике по практике.

## **Формы текущего контроля** - наличие заполненного дневника.

3 этап Заключительный этап

Проводится обработка и анализ полученной информации; подготовка к зачету – представляется заполненный дневник, отчет, отражающий техники ухода за растениями, и по материалам экскурсии в питомник древесных растений, с фотографиями сделанными во время практики.

## **4.4 Требования к разработке отчета по практике***.*

4.4.1 Разработка введения

Во введении следует обосновать актуальность избранной Технологической (проектно-технологической) практике по древоводству, раскрыть ее теоретическую и практическую значимость, сформулировать цель и задачи практики.

## 4.4.2 Разработка основной части отчета

В отчете о практике освещаются следующие вопросы:

- место и время прохождения практики;

- описание выполненной работы по разделам плана;

- анализ поставленных вопросов, которые были поставлены в процессе прохождения практики;

- указания на затруднения при решении сложных и спорных вопросов;

- замечания по тем или иным документам, с которыми студент ознакомился во время практики;

- отношение студента к изученным материалам и деятельности, с которой он ознакомился, те знания и навыки, которые он приобрел в ходе практики.

Отчет не должен повторять тематический план практики и программу практики.

4.4.3 Разработка заключения

Основное назначение заключения - резюмировать содержание Технологической (проектно-технологической) практики по древоводству, соотнеся их с целью и задачами, сформулированными во введении.

## 4.4.4 Оформление библиографического списка

В библиографический список включаются источники, на которые есть ссылки в тексте отчета (не менее 5источников). Обязательно присутствие источников, опубликованных в течение последних 3-х лет и зарубежных источ-НИКОВ.

4.4.5 Оформление Приложения (по необходимости)

Приложения являются самостоятельной частью работы. В приложениях отчета помещают материал, дополняющий основной текст.

Приложениями могут быть:

фотографии, технические (процессуальные) документы и/или их  $\equiv$ фрагменты, а также тексты, которые по разным причинам не могут быть помещены в основной работе и т.д.

# 5. Требования оформлению отчета

# 5.1 Оформление текстового материала (ГОСТ 7.0.11 – 2011)

1. Отчет должен быть выполнен печатным способом с использованием компьютера и принтера на одной стороне белой бумаги формата А 4 (210х297  $MM$ ).

- 2. Поля: с левой стороны 25 мм; с правой 10 мм; в верхней части 20 мм; в нижней - 20 мм.
- 3. Тип шрифта: *Times New Roman Cyr.* Шрифт основного текста: обычный, размер 14 пт. Шрифт заголовков разделов (глав): полужирный, размер 16 пт. Шрифт заголовков подразделов: полужирный, размер 14 пт. Цвет шрифта должен быть черным. Межсимвольный интервал – обычный. Межстрочный интервал – полуторный. Абзацный отступ – 1,25 см.
- 4. Страницы должны быть пронумерованы. Порядковый номер ставится в **середине верхнего поля**. Первой страницей считается титульный лист, но номер страницы на нем не проставляется. Рецензия - страница 2, затем 3 и т.д.
- 5. Главы имеют **сквозную нумерацию** в пределах работы и обозначаются арабскими цифрами. **В конце заголовка точка не ставится**. Если заголовок состоит из двух предложений, их разделяют точкой. **Переносы слов в заголовках не допускаются.**
- 6. Номер подраздела (параграфа) включает номер раздела (главы) и порядковый номер подраздела (параграфа), разделенные точкой. Пример – 1.1, 1.2 и т.д.
- 7. Главы работы по объему должны быть пропорциональными. Каждая глава начинается с новой страницы.
- 8. В работе необходимо чётко и логично излагать свои мысли, следует избегать повторений и отступлений от основной темы. Не следует загромождать текст длинными описательными материалами.
- 9. На последней странице отчета ставятся дата окончания работы и подпись автора.
- 10.Законченную работу следует переплести в папку.

Написанную и оформленную в соответствии с требованиями отчета студент регистрирует на кафедре. Срок рецензирования – не более 7 дней.

## **5.2 Оформление ссылок** *(ГОСТР 7.0.5)*

При написании отчета **Технологической (проектнотехнологической) практики по древоводству** необходимо давать краткие внутритекстовые библиографические ссылки. Если делается ссылка на источник в целом, то необходимо после упоминания автора или авторского коллектива, а также после приведенной цитаты работы, указать в квадратных скобках номер этого источника в библиографическом списке. Например: По мнению Ван Штраалена, существуют по крайней мере три случая, когда биоиндикация становится незаменимой [7].

Допускается внутритекстовую библиографическую ссылку заключать в круглые скобки, с указанием авторов и года издания объекта ссылки. Например, (Чекерес, Черников, 2000).

Если ссылку приводят на конкретный фрагмент текста документа, в ней указывают порядковый номер и страницы, на которых помещен объект ссылки. Сведения разделяют запятой, заключая в квадратные скобки. Например, [10, с. 81]. Допускается оправданное сокращение цитаты. В данном случае пропущенные слова заменяются многоточием.

## **5.3 Оформление иллюстраций** *(ГОСТ 2.105-95)*

На все рисунки в тексте должны быть даны ссылки. Рисунки должны располагаться непосредственно после текста, в котором они упоминаются впервые, или на следующей странице. Рисунки нумеруются арабскими цифрами, при этом нумерация сквозная, но допускается нумеровать и в пределах раздела (главы). В последнем случае, номер рисунка состоит из номера раздела и порядкового номера иллюстрации, разделенных точкой (*например*: Рисунок 1.1).

Подпись к рисунку располагается под ним посередине строки. Слово «Рисунок» пишется полностью. В этом случае подпись должна выглядеть так: Рисунок 2 - Жизненные формы растений

Точка в конце названия не ставится.

При ссылках на иллюстрации следует писать «... в соответствии с рис. 2» при сквозной нумерации и «... в соответствии с рис. 1.2» при нумерации в пределах раздела.

Независимо от того, какая представлена иллюстрация - в виде схемы, графика, диаграммы - подпись всегда должна быть «Рисунок». Подписи типа «Схема 1.2», «Диагр. 1.5» не допускаются.

Схемы, графики, диаграммы (если они не внесены в приложения) должны размещаться сразу после ссылки на них в тексте курсовой работы/проекта. Допускается размещение иллюстраций через определенный промежуток текста в том случае, если размещение иллюстрации непосредственно после ссылки на нее приведет к разрыву и переносу ее на следующую страницу.

Если в тексте документа имеется иллюстрация, на которой изображены составные части изделия, то на этой иллюстрации должны быть указаны номера позиций этих составных частей в пределах данной иллюстрации, которые располагают в возрастающем порядке, за исключением повторяющихся позиций, а для электро- и радиоэлементов - позиционные обозначения, установленные в схемах данного изделия.

Исключение составляют электро- и радиоэлементы, являющиеся органами регулировки или настройки, для которых (кроме номера позиции) дополнительно указывают в подрисуночном тексте назначение каждой регулировки и настройки, позиционное обозначение и надписи на соответствующей планке или панели.

Допускается, при необходимости, номер, присвоенный составной части изделия на иллюстрации, сохранять в пределах документа.

Для схем расположения элементов конструкций и архитектурностроительных чертежей зданий (сооружений) указывают марки элементов. При ссылке в тексте на отдельные элементы деталей (отверстия, пазы, канавки, буртики и др.) их обозначают прописными буквами русского алфавита.

# 5.4 Общие правила представления формул (ГОСТ 2.105-95)

Формулы должны быть оформлены в редакторе формул Equation Editor и вставлены в документ как объект.

Большие, длинные и громоздкие формулы, которые имеют в составе знаки суммы, произведения, дифференцирования, интегрирования, размещают на отдельных строках. Это касается также и всех нумеруемых формул. Для экономии места несколько коротких однотипных формул, отделенных от текста, можно подать в одной строке, а не одну под одною. Небольшие и несложные формулы, которые не имеют самостоятельного значения, вписывают внутри строк текста.

Объяснение значений символов и числовых коэффициентов нужно подавать непосредственно под формулой в той последовательности, в которой они приведены в формуле. Значение каждого символа и числового коэффициента нужно подавать с новой строки. Первую строку объяснения начинают со слова «где» без двоеточия.

Уравнения и формулы нужно выделять из текста свободными строками. Выше и ниже каждой формулы нужно оставить не меньше одной свободной строки. Если уравнение не вмещается в одну строку, его следует перенести после знака равенства (=), или после знаков плюс (+), минус (-), умножение.

Нумеровать следует лишь те формулы, на которые есть ссылка в следующем тексте.

Порядковые номера помечают арабскими цифрами в круглых скобках около правого поля страницы без точек от формулы к ее номеру. Формулы должны нумероваться сквозной нумерацией арабскими цифрами, которые записывают на уровне формулы справа в круглых скобках. Допускается нумерация формул в пределах раздела. В этом случае номер формулы состоит из номера раздела и порядкового номера формулы, разделенных точкой (Например, 4.2). Номер, который не вмещается в строке с формулой, переносят ниже формулы. Номер формулы при ее перенесении вмещают на уровне последней строки. Если формула взята в рамку, то номер такой формулы записывают снаружи рамки с правой стороны напротив основной строки формулы. Номер формулы-дроби подают на уровне основной горизонтальной черточки формулы.

Номер группы формул, размещенных на отдельных строках и объединенных фигурной скобкой, помещается справа от острия парантеза, которое находится в середине группы формул и направлено в сторону номера.

Общее правило пунктуации в тексте с формулами такое: формула входит в предложение как его равноправный элемент. Поэтому в конце формул и в тексте перед ними знаки препинания ставят в соответствии с правилами пунктуации.

Двоеточие перед формулой ставят лишь в случаях, предусмотренных правилами пунктуации: а) в тексте перед формулой обобщающее слово; б) этого требует построение текста, который предшествует формуле.

Знаками препинания между формулами, которые идут одна под одной и не отделены текстом, могут быть запятая или точка с запятой непосредственно за формулой к ее номеру.

Пример: Влажность почвы W в % вычисляется по формуле:

$$
W = \frac{(m_1 - m_0) \times 100}{(m_0 - m)},
$$
\n<sup>(4.2)</sup>

т, - масса влажной почвы со стаканчиком, г;

 $m_0$  - масса высушенной почвы со стаканчиком, г;

т - масса стаканчика, г.

При ссылке на формулу в тексте ее номер ставят в круглых скобках.

Например: Из формулы (4.2) следует...

## 5.5 Оформление таблиц (ГОСТ 2.105-95)

На все таблицы в тексте должны быть ссылки. Таблица должна располагаться непосредственно после текста, в котором она упоминается впервые, или на следующей странице.

Все таблицы нумеруются (нумерация сквозная, либо в пределах раздела - в последнем случае номер таблицы состоит из номера раздела и порядкового номера внутри раздела, разделенных точкой (например: Таблица 1.2). Таблицы каждого приложения обозначают отдельной нумерацией арабскими цифрами с добавлением обозначения приложения (например: Приложение 2, табл. 2).

Название таблицы следует помещать над таблицей слева, без абзацного отступа в одну строку с ее номером через тире (например: Таблица 3 – Аккумуляция углерода в продукции агроценозов за 1981-2015 гг.).

При переносе таблицы на следующую страницу название помещают только над первой частью. Над другими частями также слева пишут слово «Продолжение» или «Окончание» и указывают номер таблицы (например: Продолжение таблицы 3).

Таблицы, занимающие страницу и более, обычно помещают в приложение. Таблицу с большим количеством столбцов допускается размещать в альбомной ориентации. В таблице допускается применять размер шрифта 12, интервал 1,0.

Заголовки столбцов и строк таблицы следует писать с прописной буквы в единственном числе, а подзаголовки столбцов - со строчной буквы, если они составляют одно предложение с заголовком, или с прописной буквы, если они имеют самостоятельное значение. В конце заголовков и подзаголовков столбцов и строк точки не ставят.

Разделять заголовки и подзаголовки боковых столбцов диагональными линиями не допускается. Заголовки столбцов, как правило, записывают параллельно строкам таблицы, но при необходимости допускается их перпендикулярное расположение.

Горизонтальные и вертикальные линии, разграничивающие строки таблицы, допускается не проводить, если их отсутствие не затрудняет пользование таблицей. Но заголовок столбцов и строк таблицы должны быть отделены линией от остальной части таблицы.

При заимствовании таблиц из какого-либо источника, после нее оформляется сноска на источник в соответствии с требованиями к оформлению сносок.

*Пример:*

Таблица 3 – Аккумуляция углерода в продукции агроценозов за 1981-2015 гг., тыс. т $C$  $\cdot$ гол $^{-1}$ 

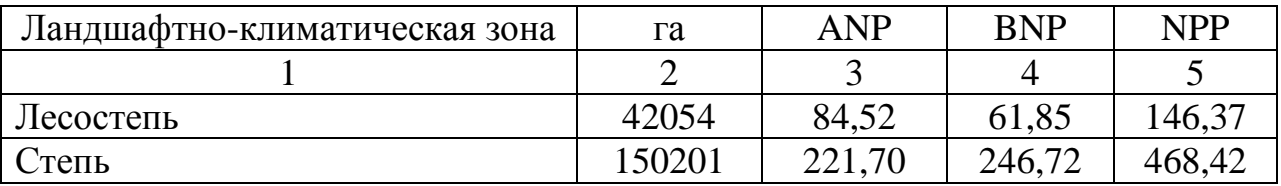

------------------------------------*разрыв страницы-----------------------------------------*

Продолжение таблицы 3

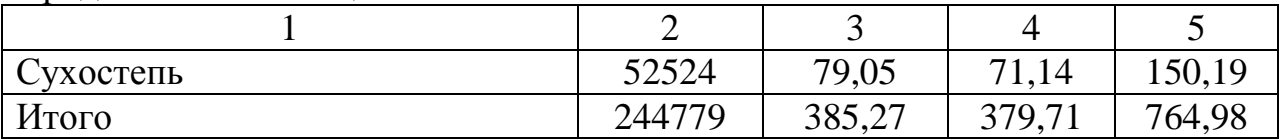

## **5.6 Оформление библиографического списка** *(ГОСТ 7.1)*

#### **Оформление книг**

#### *с 1 автором*

Орлов, Д.С. Химия почв / Д.С. Орлов. – М.: Изд-во МГУ, 1985. – 376 с.

#### *с 2-3 авторами*

Жуланова, В.Н. Агропочвы Тувы: свойства и особенности функционирования / В.Н. Жуланова, В.В. Чупрова. – Красноярск: Изд-во КрасГАУ, 2010. – 155 с.

### *с 4 и более авторами*

Коробкин, М.В. Современная экономика/ М.В. Коробкин [и д.р.] - СПб.: Питер, 2014.- 325 с.

### **Оформление учебников и учебных пособий**

Наумов, В.Д. География почв. Почвы тропиков и субтропиков: учебник / В.Д. Наумов - М.: «ИНФРА-М», 2014. - 282 с.

## **Оформление учебников и учебных пособий под редакцией**

Использование дистанционных методов исследования при проектировании адаптивно-ландшафтных систем земледелия: уч. пособие / И.Ю. Савин, В.И.Савич, Е.Ю. Прудникова, А.А. Устюжанин; под ред. В.И. Кирюшина. - М.: Изд-во РГАУ-МСХА, 2014. - 180 с.

### **Для многотомных книг**

Боков, А.Н. Экономика Т.2. Микроэкономика / А.Н. Боков. - М.: Норма, 2014. - 532 с.

### **Словари и энциклопедии**

Ожегов, С. И. Толковый словарь русского языка / С. И. Ожегов, Н. Ю. Шведова. - М.: Азбуковник, 2000. - 940 с.

Экономическая энциклопедия / Е. И. Александрова [и др.]. - М.: Экономика, 1999. - 1055 с.

## **Оформление статей из журналов и периодических сборников**

1. Яковлев, П.А. Продуктивность яровых зерновых культур в условиях воздействия абиотических стрессовых факторов при обработке семян селеном, кремнием и цинком / П.А. Яковлев // Агрохимический вестник. – 2014. – № 4.  $- C. 38 - 40.$ 

2. Krylova, V.V. Нypoxic stress and the transport systems of the peribacteroid membrane of bean root nodules / V.V. Krylova, S.F. Izmailov // Applied Biochemistry and Microbiology, 2011. - Vol. 47. - №1. - P.12-17.

3. Сергеев, В.С. Динамика минерального азота в черноземе выщелоченном под яровой пшеницей при различных приемах основной обработки почвы / В.С. Сергеев // Научное обеспечение устойчивого функционирования и развития АПК: материалы Всероссийской научно-практической конференции. – Уфа, 2009. – С. 58-62.

4. Shumakova, K.B., Burmistrova A.Yu. The development of rational drip irrigation schedule for growing nursery apple trees (*Malus domestica* Borkh.) in the Moscow region/ K.B. Shumakova, A.Yu. Burmistrova // European science and technology: materials of the IV international research and practice conference. Vol.

1. Publishing office Vela Verlag Waldkraiburg – Munich – Germany, 2013. - P. 452–458.

## **Диссертация**

Жуланова, В.Н. Гумусное состояние почв и продуктивность агроценозов Тувы // В.Н. Жуланова. – Дисс. ... канд. биол. наук. Красноярск, 2005. – 150 с.

## **Автореферат диссертации**

Козеичева Е.С. Влияние агрохимических свойств почв центрального нечерноземья на эффективность азотных удобрений: Автореф. дис. канд. биол. наук: 06.01.04 - М.: 2011. - 23с.

## **Описание нормативно-технических и технических документов**

1. ГОСТ Р 7.0.5-2008 «Система стандартов по информации, библиотечному и издательскому делу. Библиографическая ссылка. Общие требования и правила составления» - Введ. 2009-01-01.— М.: Стандартинформ, 2008.— 23 с.

2. Пат. 2187888 Российская Федерация, МПК7 Н 04 В 1/38, Н 04 J 13/00. Приемопередающее устройство / Чугаева В. И.; заявитель и патентообладатель Воронеж. науч.-исслед. ин-т связи.— № 2000131736/09; заявл. 18.12.00; опубл. 20.08.02, Бюл. № 23 (II ч.).— 3 с.

# **Описание официальных изданий**

Конституция Российской Федерации : принята всенародным голосованием 12 декабря 1993 года.— М.: Эксмо, 2013.— 63 с.

## **Депонированные научные работы**

1.Крылов, А.В. Гетерофазная кристаллизация бромида серебра/ А.В. Крылов, В.В. Бабкин; Редкол. «Журн. прикладной химии». — Л., 1982. — 11 с. — Деп. в ВИНИТИ 24.03.82; № 1286-82.

2.Кузнецов, Ю.С. Изменение скорости звука в холодильных расплавах / Ю. С. Кузнецов; Моск. хим.-технол. ун-т. — М., 1982. — 10 с. — Деп. в ВИНИ-ТИ 27.05.82; № 2641.

## **Электронные ресурсы**

1. Суров, В.В. Продуктивность звена полевого севооборота / В.В. Суров, О.В. Чухина // Молочнохозяйственный вестник. – 2012. – №4(8) [Электронный журнал]. – С.18-23. – Режим доступа: URL [molochnoe.ru/journal](http://molochnoe.ru/journal).

2. Защита персональных данных пользователей и сотрудников библиотеки [Электронный ресурс]. – Режим доступа: http://www.nbrkomi.ru. – Заглавие с экрана. – (Дата обращения: 14.04.2014).

## **5.7 Оформление графических материалов**

Графическая часть выполняется на одной стороне белой чертёжной бумаги в соответствии с требованиями ГОСТ 2.301-68 формата А1 (594х841). В обоснованных случаях для отдельных листов допускается применение других форматов.

Требования к оформлению графической части изложены в стандартах ЕСКД: ГОСТ 2.302-68\* «Масштабы»; ГОСТ 2.303-68\* «Линии»; ГОСТ 2.304-81\* «Шрифты», ГОСТ 2.305-68\*\* «Изображения – виды, разрезы, сечения» и т. д. Основная надпись на чертежах выполняется по ГОСТ 2.104- 68\*. Оформления основной надписи графической части выполняется в соответствии с ГОСТ Р 21.1101-2013 СПДС.

Чертежи ВКР выполняются в карандаше, туши или с применением ПК.

Чертежи должны быть оформлены в полном соответствии с государственными стандартами: «Единой системы конструкторской документации» (ЕСКД); «Системы проектной документации для строительства» (СПДС (ГОСТ 21)) и других нормативных документов. На каждом листе тонкими линиями отмечается внешняя рамка по размеру формата листа, причем вдоль короткой стороны слева оставляется поле шириной 25 мм для подшивки листа. В правом нижнем углу располагается основная подпись установленной формы, приложение Г.

## **5.8 Оформление приложений** *(ГОСТ 2.105-95)*

Каждое приложение следует начинать с новой страницы с указанием наверху посередине страницы слова "Приложение" и его обозначения. Приложение должно иметь заголовок, который записывают симметрично относительно текста с прописной буквы отдельной строкой.

Приложения обозначают заглавными буквами русского алфавита, начиная с А, за исключением букв Ё, З, Й, О, Ч, Ь, Ы, Ъ. Допускается использование для обозначения приложений арабских цифр. После слова "Приложение" следует буква (или цифра), обозначающая его последовательность.

Приложения, как правило, оформляют на листах формата А4. Допускается оформлять приложения на листах формата А3, А2, А1 по ГОСТ 2.301.

Приложения должны иметь общую с остальной частью документа сквозную нумерацию страниц.

### **5.9 Требования к лингвистическому оформлению отчета**

Отчет **Технологической (проектно-технологической) практики по древоводству** должен быть написан логически последовательно, литературным языком. Повторное употребление одного и того же слова, если это возможно, допустимо через 50 – 100 слов. Не должны употребляться как излишне пространные и сложно построенные предложения, так и чрезмерно краткие лаконичные фразы, слабо между собой связанные, допускающие двойные толкования и т. д.

При написании отчета Технологической (проектно-технологической) практики по древоводству не рекомендуется вести изложение от первого лица единственного числа: «я наблюдал», «я считаю», «по моему мнению» и т.д. Корректнее использовать местоимение «мы». Допускаются обороты с сохранением первого лица множественного числа, в которых исключается местоимение «мы», то есть фразы строятся с употреблением слов «наблюдаем», «устанавливаем», «имеем». Можно использовать выражения «на наш взгляд», «по нашему мнению», однако предпочтительнее выражать ту же мысль в безличной форме, например:

- изучение педагогического опыта свидетельствует о том, что ...,
- на основе выполненного анализа можно утверждать ...,
- проведенные исследования подтвердили...;
- представляется целесообразным отметить;
- установлено, что;
- $-$  делается вывод о...;
- следует подчеркнуть, выделить;
- можно сделать вывод о том, что;
- необходимо рассмотреть, изучить, дополнить;
- в работе рассматриваются, анализируются...

При написании отчета Технологической (проектно-технологической) практики по древоводству необходимо пользоваться языком научного изложения. Здесь могут быть использованы следующие слова и выражения:

- для указания на последовательность развития мысли и временную соотнесенность:
	- прежде всего, сначала, в первую очередь;
	- $\theta$ о первых,  $\theta$ о вторых и т. д.;
	- затем, далее, в заключение, итак, наконец;
	- до сих пор, ранее, в предыдущих исследованиях, до настоящего времени:
	- в последние годы, десятилетия;
- для сопоставления и противопоставления:
	- однако, в то время как, тем не менее, но, вместе с тем;
	- $\kappa a \kappa \ldots$ , mak  $u \ldots$ ;
	- с одной стороны..., с другой стороны, не только..., но и;
	- по сравнению, в отличие, в противоположность;
- для указания на следствие, причинность:
	- таким образом, следовательно, итак, в связи с этим;
	- отсюда следует, понятно, ясно;
	- это позволяет сделать вывод, заключение;
	- свидетельствует, говорит, дает возможность;
	- $-$  в результате;
- для дополнения и уточнения:
	- помимо этого, кроме того, также и, наряду с..., в частности;
	- главным образом, особенно, именно;
- для иллюстрации сказанного:
	- например, так;
	- проиллюстрируем сказанное следующим примером, приведем при- $Mep$ :
	- подтверждением выше сказанного является;
- для ссылки на предыдущие высказывания, мнения, исследования и т.д.:
	- было установлено, рассмотрено, выявлено, проанализировано;
	- как говорилось, отмечалось, подчеркивалось;
	- аналогичный, подобный, идентичный анализ, результат;
	- по мнению X, как отмечает X, согласно теории X;
- для введения новой информации:
	- рассмотрим следующие случаи, дополнительные примеры;
	- перейдем к рассмотрению, анализу, описанию;
	- остановимся более детально на...;
	- следующим вопросом является...;
	- еще одним важнейшим аспектом изучаемой проблемы является...;
- для выражения логических связей между частями высказывания:
	- как показал анализ, как было сказано выше;
	- на основании полученных данных;
	- проведенное исследование позволяет сделать вывод;
	- резюмируя сказанное;
	- дальнейшие перспективы исследования связаны с....

Письменная речь требует использования в тексте большого числа развернутых предложений, включающих придаточные предложения, причастные и деепричастные обороты. В связи с этим часто употребляются составные подчинительные союзы и клише:

- поскольку, благодаря тому что, в соответствии с...;
- в связи, в результате;
- при условии, что, несмотря на...;
- наряду с..., в течение, в ходе, по мере.

В отчете Технологической (проектно-технологической) практики по древоводству должно быть соблюдено единство стиля изложения, обеспечена орфографическая, синтаксическая и стилистическая грамотность в соответствии с нормами современного русского языка.

#### 6. Порядок защиты отчета

Ответственность за организацию и проведение защиты отчета Технологической (проектно-технологической) практики по древоводству возлагается на заведующего кафедрой и руководителя практики. Заведующий кафедрой формирует состав комиссии по защите отчета Технологической (проектно-технологической) практики по древоводству, утвержденный протоколом заседания кафедры. Руководитель информирует студентов о дне и месте проведения защиты отчета, обеспечивает работу комиссии необходимым оборудованием, готовит к заседанию комиссии экзаменационную ведомость, дает краткую информацию студентам о порядке проведения отчета, обобщает информацию об итогах проведения защиты отчета на заседание кафедры.

К защите могут быть представлены только работы, которые получили положительную рецензию. Не зачтённая работа должна быть доработана в соответствии с замечаниями руководителя в установленные сроки и сдана на проверку повторно.

Защита отчета **Технологической (проектно-технологической) практики по древоводству** проводится за счёт времени, отведённого на самостоятельную работу студента по дисциплине до начала экзаменационной сессии. Защита отчета включает:

- краткое сообщение автора (презентация 9-11 слайдов) об актуальности работы, целях, результатах и рекомендациях по совершенствованию деятельности ландшафтного архитектора;

- вопросы к автору работы и ответы на них;

- отзыв руководителя практики.

Защита отчета производится публично (в присутствии студентов, защищающих отчеты в этот день) членам комиссии. К защите могут быть представлены только те работы, которые полностью выполнили задачи практики

Если при проверке отчета или защите выяснится, что студент не является ее автором, то защита прекращается. Студент будет обязан написать отчет заново.

При оценке отчета учитывается:

- степень самостоятельности выполнения работы;

- актуальность работы;

- знание современных подходов по тем практики;

- использование периодических изданий по теме;

- качество оформления;

- четкость изложения доклада на защите;

- правильность ответов на вопросы.

В соответствии с установленными правилами отчет оценивается по следующей шкале:

- "**зачтено**" оценивается работа, в которой…..

- "**не зачтено**" оценивается работа, в которой…..

По итогам защиты отчета выставляется оценка на титульный лист работы, в экзаменационную ведомость и зачетную книжку студента.

# **7. Учебно-методическое и информационное обеспечение Технологической (проектно-технологической) практики по древоводству**

## **7.1 Основная литература**

- 1. Агафонов Н.В., Мамонов Е.В., Иванова И.В. Декоративное садоводство М.: Колос, 2003.
- 2. Исачкин А.В., Крючкова В.А., Скакова А.Г., Шарафутдинов Х.В. Декоративное садоводство с основами ландшафтного проектирования. Бакалавриат. М.: ИНФА-М, 2016
- 3. Соколова Т.А, Бочкова И.Ю. Декоративное растениеводство. Цветоводство. М. :Издательский центр «Академия»,2010.
- 4. Громадин А.В. Дендрология, учебное пособие М: Изд-во РГАУ МСХА имени К. А. Тимирязева, 2010. - 847 с.
- 5. Иванова И.В., Ханбабаева О.Е. Декоративное садоводство с основами ландшафтного проектирования. Ч.1. – М.: РГАУ-МСХА им. К. А. Тимирязева, 2013. – 246 с.
- 6. Иванова И.В., Ханбабаева О.Е. Декоративное садоводство с основами ландшафтного проектирования. Ч.2. – М.: РГАУ-МСХА им. К. А. Тимирязева, 2013. – 178 с.
- 7. Газоноводство: учебное пособие для студ. обуч. по напр. 110400 "Агрономия" / Н. Н. Лазарев, А. И. Головня, В. А. Васильева; Российский гос. аграрный ун-т - МСХА им. К. А. Тимирязева - Москва: РГАУ-МСХА им. К. А. Тимирязева, 2012. - 88 с.
- 8. Соколова Т.А. Декоративное растениеводство. Древоводство: учебник для студентов вузов, обучающихся по специальности "Садово-парковое и ландшафтное строительство" направления подготовки дипломированных специалистов "Лесное хоз-во и ландшафтное строительство" / Т. А. Соколова. - 4-е изд., стер. - Москва: Академия, 2010. – 350 с.

# **7.2 Дополнительная литература**

1. Бородина И.А. Растения с декоративной формой кроны. – М.:ЗАО «Фитон+», 2009. – 112с.:ил. – (Библиотека ландшафтного дизайна)

2. Кудрявец Р.П. Обрезка плодовых деревьев и ягодных кустарников: Альбом. – 2-у изд., перераб. И доп. – М.:Колос, 1998. – 224 с.: ил.

3. Марковский Ю.Б. Все хвойные растения. – М.: ЗАО «Фитон+», 2007. – 272 с.: ил.

4. Улейская Л.И., Комар-Темная Л.Д. Живые изгороди. – М.: ЗАО «Фитон+», 2002. – 224 с., ил (Дизайн сада)

# **8. Методическое, программное обеспечение Технологической (проектнотехнологической) практики по древоводству**

## **8.1 Методические указания и методические материалы к Технологической (проектно-технологической) практики по древоводству**

- 1. http://mastergrow.com.ua в свободном доступе
- 2. [http://yablochkini.ru](http://yablochkini.ru/) в свободном доступе
- 3. [http://gidroponika.com](http://gidroponika.com/) в свободном доступе
- 4. [http://sadoved.com](http://sadoved.com/) в свободном доступе
- 5. [http://chudo-ogorod.ru](http://chudo-ogorod.ru/) в свободном доступе
- 6. [http://forum.farmgarden.biz](http://forum.farmgarden.biz/) в свободном доступе
- 7. [http://www.asemena.ru](http://www.asemena.ru/) в свободном доступе
- 8. [http://www.semena-nsk.ru](http://www.semena-nsk.ru/) в свободном доступе
- 9. [http://www.lplod.ru](http://www.lplod.ru/) в свободном доступе
- 10. [http://www.biotechnolog.ru](http://www.biotechnolog.ru/) в свободном доступе
- 11. [http://www.in-vitro.pl](http://www.in-vitro.pl/) в свободном доступе
- 12. [http://gidroponika.com](http://gidroponika.com/) в свободном доступе
- 13. [http://manstar.ru](http://manstar.ru/) в свободном доступе
- 14. http://www.treeland.ru/article/home/ (открытый доступ)
- 15. http://www.myflora.com.ua (открытый доступ)
- 16. http://www.livedecor.ru (открытый доступ)
- 17. http://www.zimniysad.ru (открытый доступ)
- 18. http://chudo-ogorod.ru/sortirovka-i-proverka-semyan (открытый доступ)
- 19. http://www.lplod.ru/meristema.html (открытый доступ)
- 20. [http://uralgrover.ru](http://uralgrover.ru/) в свободном доступе

# **8.2 Программное обеспечение для выполнения Технологической (проектно-технологической) практики по древоводству**

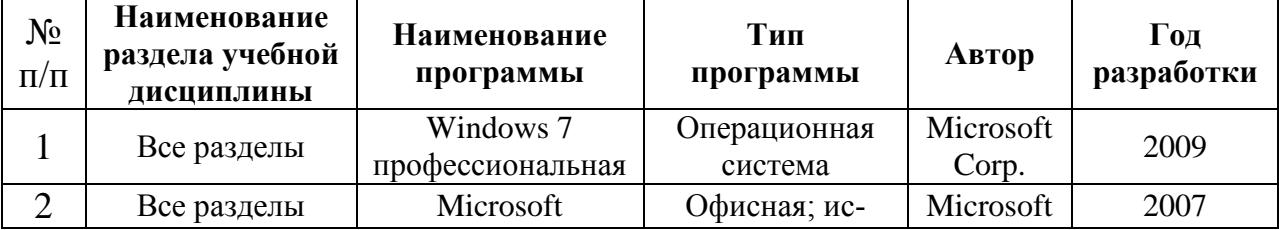

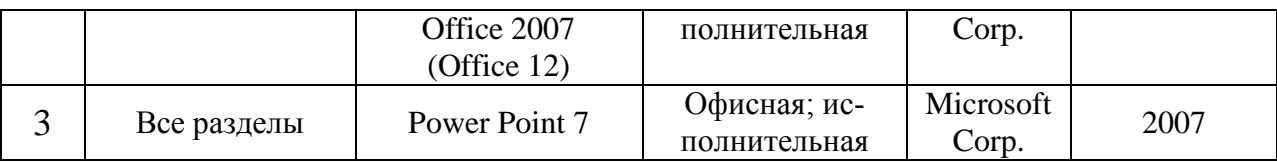

### **Методические указания разработала:**

Голенева Л.М., к.с.-х.н., доцент \_\_\_\_\_\_\_\_\_\_\_\_\_\_\_\_\_\_\_\_\_\_\_ Олова Е.Е., к.с.-х.н, доцент \_\_\_\_\_\_\_\_\_\_\_\_\_\_\_\_\_\_\_

## **Приложение А**

### **Пример оформления титульного листа курсовой работы/проекта**

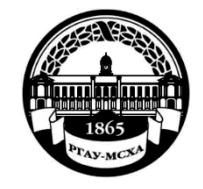

#### **МИНИСТЕРСТВО СЕЛЬСКОГО ХОЗЯЙСТВА РОССИЙСКОЙ ФЕДЕРАЦИИ** ФЕДЕРАЛЬНОЕ ГОСУДАРСТВЕННОЕ БЮДЖЕТНОЕ ОБРАЗОВАТЕЛЬНОЕ УЧРЕЖДЕНИЕ ВЫСШЕГО ОБРАЗОВАНИЯ **«РОССИЙСКИЙ ГОСУДАРСТВЕННЫЙ АГРАРНЫЙ УНИВЕРСИТЕТ – МСХА имени К.А. ТИМИРЯЗЕВА» (ФГБОУ ВО РГАУ - МСХА имени К.А. Тимирязева)**

# Факультет садоводства и ландшафтной архитектуры Кафедра декоративного садоводства и газоноведения

# Учебная дисциплина

# ТЕХНОЛОГИЧЕСКАЯ (ПРОЕКТНО-ТЕХНОЛОГИЧЕСКАЯ) ПРАКТИКА ПО ДРЕВОВОДСТВУ

 Выполнил (а) студент (ка) … курса…группы

\_\_\_\_\_\_\_\_\_\_\_\_\_\_\_\_\_\_\_\_\_\_\_\_\_\_ ФИО

Допущен (а) к защите

Руководитель:

\_\_\_\_\_\_\_\_\_\_\_\_\_\_\_\_\_\_\_\_\_\_\_\_\_\_ ученая степень, ученое звание, ФИО

### Члены комиссии:

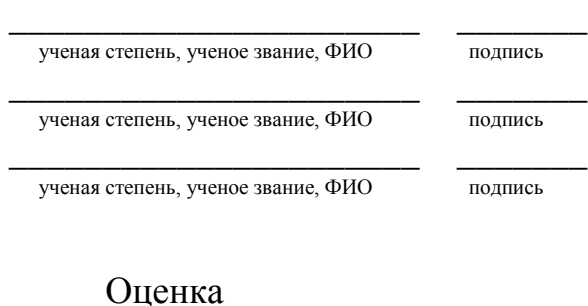

Дата защиты\_\_\_\_\_\_\_\_\_\_\_\_\_\_\_

**Москва, 201\_**

# Приложение Б

## Примерная форма задания

## МИНИСТЕРСТВО СЕЛЬСКОГО ХОЗЯЙСТВА РОССИЙСКОЙ ФЕЛЕРАЦИИ Российский государственный аграрный университет - МСХА имени К.А. Тимирязева

Факультет садоводства и ландшафтной архитектуры Кафедра декоративного садоводства и газоноведения

# ЗАДАНИЕ НА ТЕХНОЛОГИЧЕСКУЮ (ПРОЕКТНО-ТЕХНОЛОГИЧЕСКУЮ) ПРАКТИКУ ПО ДРЕВОВОДСТВУ

# Студент

Исходные данные к практике

Перечень подлежащих разработке в работе вопросов:

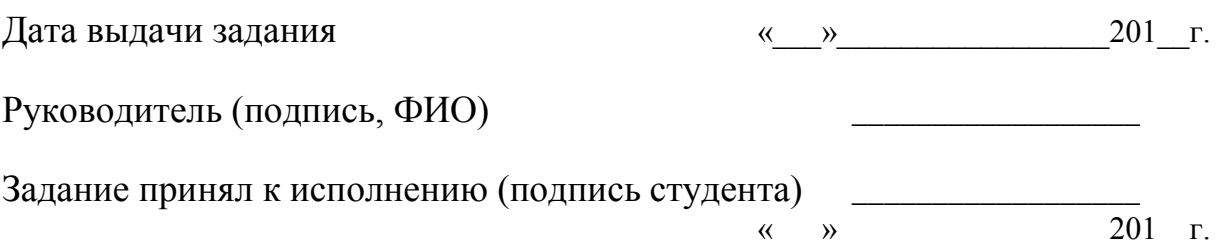